# **Gabarito da 3ª Lista de Exercícios - MAE1512**

**Professora:** Silvia Nagib Elian xxxxxxxxxxxx **Monitores:** Danielle Velloso e Rodrigo Passos Martins

### **Exercício 1**

Certo tipo de semente cresce, em média, até a altura de 8,5 cm, com desvio padrão de 1 cm. Semeiam-se 100 delas em um solo enriquecido, a fim de testar se há aumento na altura média nessas condições. Admitindo que a altura atingida com solo enriquecido tem distribuição normal com o mesmo desvio padrão:

$$
\bar{X} \sim N\left(\mu; \frac{1^2}{100}\right) = N(\mu; 0, 01)
$$

**a)**

As hipóteses estatísticas adequadas para esse problema são descritas por:

 $\int H_0$ : A média não aumenta:  $\mu = 8, 5$ *H<sup>a</sup>* : A média aumenta: *µ >* 8*,* 5

A região crítica do teste, para o nível de significância de 0,05, é dada por:

 $\alpha = P(\text{Error tipo I}) = P(\text{rejectar } H_0 | H_0 \text{verdadeira}) = P(\bar{X} > x_c | \mu = 8, 5) = P\left(\frac{\bar{X} - 8, 5}{\sqrt{0.01}} > \frac{x_c - 8, 5}{\sqrt{0.01}}\right) = P(Z_{\bar{X}} > z_c)$ 

Notemos que,

$$
z_c = \frac{x_c - 8, 5}{\sqrt{0, 01}} \Leftrightarrow x_c = 8, 5 + \frac{z_c}{10}
$$

Tendo em vista que  $z_c = 1,64$  para  $\alpha = 0,05, x_c$  é:

$$
x_c = 8, 5 + \frac{1,64}{10} = 8, 5 + 0, 164 = 8,664
$$

Logo, a região crítica é dada por:

 $RC = \{x \in \mathbb{R} : x > 8,664\}$ 

**b)**

Se a amostra de 100 sementes acusar uma média de 8,8 cm de altura, podemos rejeitar a hipótese nula, porque 8*,* 8 ∈ RC da letra **a)**.

#### **c)**

Vamos estudar a chance de deixar de detectar um aumento na altura média, se a amostra de 100 sementes fosse proveniente de uma população cuja média é:

*β* = *P*(Erro tipo II) = *P*(Não rejeitar *H*0|*H*<sup>0</sup> falsa)

**i)** 8,65 cm

$$
P(\bar{X} \notin \mathrm{RC} | \mu = 8, 65) = P(\bar{X} \le 8, 664 | \mu = 8, 65) = P\left(\frac{\bar{X} - 8, 65}{\sqrt{0, 01}} \le \frac{8, 664 - 8, 65}{\sqrt{0, 01}}\right) =
$$
  
=  $P(Z_{\bar{X}} \le 0, 14) = P(Z_{\bar{X}} \le 0) + P(0 < Z_{\bar{X}} \le 0, 14) = 0, 5 + 0, 05567 = 0, 55567 \square$ 

**ii)** 8,80 cm

$$
P(\bar{X} \notin \text{RC}|\mu=8,80) = P(\bar{X} \le 8,664|\mu=8,80) = P\left(\frac{\bar{X}-8,80}{\sqrt{0,01}} \le \frac{8,664-8,80}{\sqrt{0,01}}\right) =
$$
  
=  $P(Z_{\bar{X}} \le -1,36) = P(Z_{\bar{X}} \ge 1,36) = 0,5 - P(0 \le Z_{\bar{X}} \le 1,36) = 0,5 - 0,41309 = 0,08691 \square$ 

**iii)** 9 cm

$$
P(\bar{X} \notin \text{RC}|\mu=9) = P(\bar{X} \le 8,664|\mu=9) = P\left(\frac{\bar{X}-9}{\sqrt{0,01}} \le \frac{8,664-9}{\sqrt{0,01}}\right) = P(Z_{\bar{X}} \le -3,36) =
$$
  
=  $P(Z_{\bar{X}} \ge 3,36) = 0,5 - P(0 \le Z_{\bar{X}} \le 3,36) = 0,5 - 0,49961 = 0,00039$ 

Uma amostra aleatória de 36 copos de um certo suco mostrou um conteúdo médio líquido de 200ml, com desvio padrão de 26ml. Vamos admitir que o conteúdo nos copos de suco tem distribuição Normal:

$$
\bar{X} \sim N\left(\mu; \frac{26^2}{36}\right)
$$

Agora, vamos testar a hipótese de que o conteúdo médio dos copos desse tipo de suco é igual a 225ml contra a hipótese alternativa de que é inferior a 225ml, com o nível de significância  $\alpha = 0,05$ :

$$
\begin{cases} H_0: \mu = 225 \\ H_a: \mu < 225 \end{cases}
$$

 $\alpha = P(\text{Error tipo I}) = P(\text{rejectar } H_0 | H_0 \text{verdadeira}) = P(\bar{X} < x_c | \mu = 225) = P$  $\sqrt{ }$  $\frac{\bar{X} - 225}{\sqrt{26^2}}$  $\sqrt{26^2}$ 36  $\frac{x_c - 225}{\sqrt{a}}$  $\sqrt{26^2}$ 36  $\setminus$  $= P\left(Z_{\bar{X}} < \frac{x_c - 225}{4,33}\right)$ 

Notemos que,

$$
z_c = \frac{x_c - 225}{4,33} \Leftrightarrow x_c = 225 + 4,33.z_c
$$

Tendo em vista que  $z_c = -1, 64$  para  $\alpha = 0, 05, x_c$  é:

$$
x_c = 225 - 1,64.4,33 \approx 225 - 7,1 = 217,9
$$

Logo, a região crítica é dada por:

$$
\mathcal{RC} = \{x \in \mathbb{R} : x < 217, 9\}
$$

Como a média amostral foi de 200ml e percente à RC, então, rejeitamos *H*<sup>0</sup> ao nível de significância de 5%.

O consumo médio de gasolina num certo tipo de automóvel é de 15 Km/litro, segundo informações da montadora. Uma revista especializada verificou o consumo em 25 desses veículos, escolhidos ao acaso, e constatou consumo médio de 14,3 Km/litro. Admita que o consumo siga o modelo Normal com variância igual 9  $(Km/litro)^2$ .

$$
\bar{X} \sim N\left(\mu; \frac{9}{25}\right)
$$

**a)**

Vamos testar, ao nível de significância de 6%, a afirmação da montadora de que a média de consumo é igual a 15Km/litro, contra a alternativa de ser igual a 14 Km/litro. Essa hipótese pode ser descrita como:

$$
\begin{cases} H_0: \mu = 15 \\ H_a: \mu = 14 \end{cases}
$$

Como  $\alpha = 0, 06$ , temos que  $z_c = -1, 56$ . Logo, sob  $H_0$ :

$$
x_c = \mu + z_c \cdot \sqrt{\frac{\sigma^2}{n}} = 15 - 1,56 \cdot \sqrt{\frac{9}{25}} = 14,064
$$

Portanto, RC =  $\{x \in \mathbb{R} : x < 14,064\}.$ 

Assim, como a média observada foi de 14,3 e ela não pertence à RC, não rejeitamos  $H_0$ a um nível de significância de 6%.

**b)**

Vamos determinar a probabilidade do erro tipo II:

$$
\beta = P(\text{Error tipo II}) = P(\text{Não rejeitar } H_0 | H_0 \text{ falsa}) = P(\bar{X} \notin \mathbb{R} | \mu = 14) = P\left(\frac{\bar{X} - 14}{\sqrt{\frac{9}{25}}} \ge \frac{14,064 - 14}{\sqrt{\frac{9}{25}}} \right) \cong
$$
  

$$
\cong P(Z_{\bar{X}} \ge 0, 107) = 0, 5 - P(0 \le Z_{\bar{X}} \le 0, 107) \cong 0, 5 - 0,0438 = 0,4562 \blacksquare
$$

A resistência de um certo tipo de cabo de aço é uma variável aleatória com distribuição normal com desvio padrão 6 Kgf:

$$
X \sim N(\mu; 6^2)
$$

Uma amostra de 25 desses cabos forneceu média igual a 9,8 Kgf ( $\bar{X} = 9, 8$ ).

Vamos testar a hipótese de que a resistência média é igual a 13 contra a alternativa de que é diferente de 13 com o nível de significância *α* de 0,02:

$$
\begin{cases} H_0: \mu = 13 \\ H_a: \mu \neq 13 \end{cases}
$$

 $\alpha = P(\text{Error tipo I}) = P(\text{Rejectar } H_0 | H_0 \text{verdadeira}) = P(\bar{X} \in RC | \mu = 13) = P(\bar{X} < x_{c_1} \text{ ou } \bar{X} > x_{c_2} | \mu = 13) = P(\bar{X} \in RC | \mu = 13)$ 

$$
P(\bar{X} < x_{c_1} | \mu = 13) + P(\bar{X} > x_{c_2} | \mu = 13) = P\left(\frac{\bar{X} - 13}{\sqrt{\frac{6^2}{25}}} < \frac{x_{c_1} - 13}{\sqrt{\frac{6^2}{25}}} \right) + P\left(\frac{\bar{X} - 13}{\sqrt{\frac{6^2}{25}}} > \frac{x_{c_2} - 13}{\sqrt{\frac{6^2}{25}}} \right) = P(Z_{\bar{X}} < z_{c_1}) + P(Z_{\bar{X}} > z_{c_2})
$$

Por conta da simetria da distribuição Normal, podemos assumir que  $z_{c_1} = -z_{c_2}$ . Logo,

$$
P(Z_{\bar{X}} < z_{c_1}) + P(Z_{\bar{X}} > z_{c_2}) = 2 \cdot P(Z_{\bar{X}} > z_{c_2}) = 0,02 \Leftrightarrow P(Z_{\bar{X}} > z_{c_2}) = 0,01
$$

Assim, temos que  $z_{c_2} = 2,33$  e  $z_{c_1} = -z_{c_2} = -2,33$ . Sendo assim, temos que,

$$
x_{c_1} = 13 - 2,33.\frac{6}{5} = 10,204
$$
 e  $x_{c_2} = 13 + 2,33.\frac{6}{5} = 15,796$ 

Então, a região crítica é dada por:

$$
RC = \{x \in \mathbb{R} : x < 10,204 \text{ ou } x > 15,796\}
$$

Logo, como a média observada de 9,8 Kgf pertence à RC, rejeitamos  $H_0$  ao nível de significância de 0,02.

Usualmente, o tempo médio para um operário executar uma tarefa é de 100 minutos. Introduziu-se uma modificação para diminuir essa média e após certo período, sorteou-se uma amostra de 16 operários, medindo-se o tempo de execução de cada um. O tempo médio observado na amostra foi de 85 minutos e o desvio padrão, 12 minutos.

Admitindo que a distribuição da variável tempo de execução da tarefa é Normal, ao nível de significância de 5%, vamos verificar se estes resultados trazem evidências da melhora desejada:

$$
\begin{cases} H_0: \mu = 100 \\ H_a: \mu < 100 \end{cases}
$$

Como  $\alpha = 0,05$ , sob  $H_0$ , o erro do tipo I é dado por:

$$
\alpha = P(\text{Error tipo I}) = P(\text{rejectar } H_0 | H_0 \text{verdadeira}) = P(\bar{X} \le x_c | \mu = 100) = P\left(\frac{\bar{X} - 100}{\frac{12}{\sqrt{16}}} \le \frac{x_c - 100}{\frac{12}{\sqrt{16}}}\right) = P(t_{16-1} \le t_c)
$$

Assim, temos que,

$$
t_c = \frac{x_c - 100}{\frac{12}{\sqrt{16}}} \Leftrightarrow x_c = 100 + \frac{12}{4} \cdot t_c = 100 + 3 \cdot (-1, 753) = 94, 741
$$

Portanto,  $RC = \{x \in \mathbb{R} : x < 94, 741\}.$ 

Assim, como a média observada foi de 85 e ela pertence à RC, rejeitamos *H*<sup>0</sup> a um nível de significância de 5%. Ou seja, os resultados indicam uma evidência de melhora no processo.

Agora, vamos construir um intervalo de confiança com coeficiente de confiança de 0,90 para o novo tempo médio de execução:

$$
IC(\mu; \gamma = 90\%) = \bar{X} \pm t_{15,\gamma} \cdot \frac{s}{\sqrt{n}} = \left[85 - 1,753 \cdot \frac{12}{\sqrt{16}}; 85 + 1,753 \cdot \frac{12}{\sqrt{16}}\right] = [79,741; 90,259] \blacksquare
$$

No teste de hipóteses

$$
\begin{cases}\nH_0: \mu = 1150, \text{com } \sigma = 150 \\
H_a: \mu = 1200, \text{com } \sigma = 200\n\end{cases}
$$

para  $X$ com distribuição Normal, utilizou-se $n=100$ e a RC =  $\{\bar{X}\geq 1170\}.$ 

**a)**

A probabilidade de se rejeitar ${\cal H}_0$ quando verdadeira é dada por:

$$
\alpha = P(\text{Error tipo I}) = P(\text{rejectar } H_0 | H_0 \text{verdadeira}) = P(\bar{X} > x_c | \mu = 1150) = P\left(\frac{\bar{X} - 1150}{\frac{150}{\sqrt{100}}} > \frac{x_c - 1150}{\frac{150}{\sqrt{100}}} \right) = P(Z_{\bar{X}} > z_c)
$$

Daqui, temos que, como o *x<sup>c</sup>* dado é de 1170, então:

$$
z_c = \frac{x_c - 1150}{\frac{150}{\sqrt{100}}} = \frac{1170 - 1150}{15} \approx 1,33
$$

Da tabela, temos que:

$$
\alpha = P(Z_{\bar{X}} > z_c) = P(Z_{\bar{X}} > 1,33) = 0, 5 - P(0 \leq Z_{\bar{X}} \leq 1,33) = 0, 5 - 0,40824 = 0,09176 = 9,176\% \blacksquare
$$

#### **b)**

A probabilidade de aceitarmos ${\cal H}_0$ quando  ${\cal H}_1$ é verdadeira se dá por:

$$
\beta = P(\text{Error tipo II}) = P(\text{Não rejeitar } H_0 | H_0 \text{ falsa}) = P(\bar{X} \notin \text{RC} | \mu = 1200) = P(\bar{X} \le 1170 | \mu = 1200) =
$$
\n
$$
= P\left(\frac{\bar{X} - 1200}{\frac{200}{\sqrt{100}}} \le \frac{1170 - 1200}{\frac{200}{\sqrt{100}}} \right) = P(Z_{\bar{X}} \le -1, 5) = P(Z_{\bar{X}} \ge 1, 5) = 0, 5 - P(0 \le Z_{\bar{X}} \le 1, 5) = 0, 5 - 0, 43319 \approx 0, 0668 \blacksquare
$$

**c)**

A região crítica para que se tenha $\alpha=\beta$  deve ser:

$$
\alpha = \beta \Leftrightarrow P\left(Z_{\bar{X}} > \frac{x_c - 1150}{\frac{150}{\sqrt{100}}}\right) = P\left(Z_{\bar{X}} < \frac{x_c - 1200}{\frac{200}{\sqrt{100}}}\right)
$$

Pela simetria da normal, temos que  $P(Z \leq -z) = P(Z > z)$ , portanto:

$$
P\left(Z_{\bar{X}} > \frac{x_c - 1150}{\frac{150}{\sqrt{100}}}\right) = P\left(Z_{\bar{X}} < \frac{x_c - 1200}{\frac{200}{\sqrt{100}}}\right) \Leftrightarrow -\left(\frac{x_c - 1150}{\frac{150}{\sqrt{100}}}\right) = \frac{x_c - 1200}{\frac{200}{\sqrt{100}}} \Leftrightarrow 4.(-x_c + 1150) = 3.(x_c - 1200) \Leftrightarrow 1.5 \Leftrightarrow 1.5 \L
$$

 $-4.x_c + 4600 = 3.x_c - 3600$  ⇔  $7.x_c = 8200$  ⇔  $x_c \cong 1171, 43$ 

Logo, a região crítica deve ser tal que RC =  $\{x \in \mathbb{R} : x \geq 1171, 43\}$   $\blacksquare$ 

Um comprador vai adquirir um novo tipo de luva a prova d'água mas receia que elas não sejam tão boas quanto as anteriores que acusavam 1% de pares defeituosos. Assim, para cada remessa ele toma uma amostra de 100 pares e avalia a proporção de pares defeituosos a fim de realizar um teste a nível de significância de 9%.

#### **a)**

As hipóteses nula e alternativa são:

$$
\begin{cases} H_0: p = 0, 1\\ H_a: p > 0, 1 \end{cases}
$$

#### **b)**

Vamos verificar para quais valores da proporção amostral a hipótese nula será rejeitada. Primeiro, vamos considerar a aproximação Normal para esse caso, em que, sob  $H_0$ :

$$
\hat{p} \sim N\left(0, 1; \frac{0, 1.0, 9}{100} = \frac{0, 09}{100}\right)
$$

Seja também *p* a proporção desconhecida de luvas defeituosas.

Agora, considerando uma significância de 0,09, pela tabela $z_c=1,34.$  E como,

$$
p_c = p + z_c.\sqrt{\frac{p(1-p)}{n}}
$$

Temos que a região crítica nessas condições é:

$$
p_c = 0, 1 + 1, 34. \sqrt{\frac{0, 1.0, 9}{100}} = 0, 1402 \Rightarrow \text{RC} = \{0, 1402 < \hat{p} \le 1\} \blacksquare
$$

**c)**

Devemos rejeitar todas as remessas que apresentaram um valor de proporção pertencente à RC. Como RC = {0*,* 1402 *<*  $p \leq 1$ , devemos rejeitar as remessas: 25%, 16%, 24%, e 21%.

O nível de colesterol no sangue é uma variável aleatória com distribuição Normal com média *µ* desconhecida e desvio padrão 60mg/100ml:

$$
X \sim N(\mu; (60mg/100ml)^2)
$$

**a)**

Vamos testar, a um nível de significância de 5%, a hipótese de que a média é 260 contra a alternativa de que é maior que 260 com base em uma amostra de 50 pacientes em que se observou uma média amostral de 268:

$$
\begin{cases} H_0: \mu = 260 \\ H_a: \mu > 260 \end{cases}
$$

Como  $\alpha = 0,05$ , temos que  $z_c = 1,64$ . Logo, sob  $H_0$ :

$$
x_c = \mu + z_c \cdot \sqrt{\frac{\sigma^2}{n}} = 260 + 1,64 \cdot \sqrt{\frac{60^2}{50}} \cong 273,92
$$

Portanto, RC = { $x \in \mathbb{R} : x > 273, 92$  }.

Assim, como a média observada foi de 268 e ela não pertence à RC, não rejeitamos *H*<sup>0</sup> a um nível de significância de 5%.

#### **b)**

Agora, vamos calcular a probabilidade do erro do tipo II se o valor da média *µ* for igual a 290:

$$
\beta = P(\text{Error tipo II}) = P(\text{Não rejeitar } H_0 | H_0 \text{ falsa}) = P(\bar{X} \notin \text{RC} | \mu = 290) = P(\bar{X} \le 273, 92 | \mu = 290) =
$$
\n
$$
= P\left(\frac{\bar{X} - 290}{\frac{60}{\sqrt{50}}} \le \frac{273, 92 - 290}{\frac{60}{\sqrt{50}}}\right) \cong P(Z_{\bar{X}} \le -1, 895) = P(Z_{\bar{X}} > -1, 895) = 0, 5 - P(0 \le Z_{\bar{X}} \le 1, 895) = 0, 5 - 0, 47062 \cong 0, 029 \blacksquare
$$

**c)**

Vamos calcular o tamanho da amostra para que o intervalo com 99% de confiança para *µ* tenha um comprimento de 30 unidades.

O intervalo de confiança para *µ* é dado por:

$$
IC(\mu;\gamma=0,99)=\bar{X}\pm Z_{\gamma/2}.\frac{\sigma}{\sqrt{n}}
$$

Assim, o comprimento do intervalo se dá por:

$$
2.Z_{\gamma/2}.\frac{\sigma}{\sqrt{n}}
$$

Portanto, para termos um intervalo de confiança com 30 unidades de comprimento, precisamos de um tamanho amostra *n* tal que:

$$
2.Z_{\gamma/2} \cdot \frac{\sigma}{\sqrt{n}} = 30 \Leftrightarrow 2,58 \cdot \frac{60}{\sqrt{n}} = 15 \Leftrightarrow \sqrt{n} = 2,58 \cdot \frac{60}{15} \Leftrightarrow n = (2,58.4)^2 \cong 107
$$

Logo, precisamos de  $n = 107$ .

#### **d)**

Agora, com base nos dados do item **a)**, vamos construir um intervalo com 94% de confiança para *µ*:

$$
IC(\mu; \gamma = 0, 94) = \bar{X} \pm Z_{\gamma/2} \cdot \frac{\sigma}{\sqrt{n}} = 268 \pm 1,88 \cdot \frac{60}{\sqrt{50}} = [252, 05; 283, 95] \blacksquare
$$

Um estudante submetido a uma prova do tipo teste, com 64 questões de 5 alternativas cada, acertou 14 questões. Vamos testar a hipótese de que o aluno está adivinhando as respostas (apenas "chutando" sem conhecimento).

#### **a)**

Como são 64 questões com 5 alternativas cada, espera-se que o aluno acerte pelo menos  $\frac{1}{5} = 0, 2 = 20\%$  das questões, ou seja,

$$
\begin{cases} H_0: p = 0, 2 \text{ (O aluno teve a pontuação mínima esperada - chutando)} \\ H_a: p > 0, 2 \text{ (O aluno está melhor do que o que se espera de quem chuta)} \end{cases}
$$

Sabendo que ele acertou 14 questões de 64 (*n* = 64), podemos considerar que  $\hat{p}_{obs} = \frac{14}{64}$  $\frac{1}{64}$  = 0, 21875.

#### **b)**

Agora, vamos construir a região de confiança para fazermos o teste. Como  $\alpha = 0, 05$ , temos que  $z_c = 1, 64$ . Logo, sob  $H_0$ :

$$
p_c = p + z_c \cdot \sqrt{\frac{p(1-p)}{n}} = 0, 2 + 1, 64 \cdot \sqrt{\frac{0, 2.0, 8}{64}} = 0, 282
$$

Portanto, RC =  $\{0, 282 < p \le 1\}.$ 

Assim, como  $\hat{p}_{obs} \notin \text{RC}$ , não rejeitamos  $H_0$  a um nível de significância de 5%. Ou seja, os dados sugerem que o aluno está adivinhando as respostas da prova.

10) (a) H<sub>0</sub> 
$$
p=0,7
$$
 (b) H<sub>0</sub>:  $p0(0,7)$  (c) H<sub>0</sub> =  $\frac{1}{2}$  (d)  $p0(0,7)$  (e) H<sub>0</sub> =  $\frac{1}{2}$  (e) R<sub>0</sub> =  $\frac{1}{2}$  (f) R<sub>0</sub> =  $\frac{1}{2}$  (g) R<sub>0</sub> =  $\frac{1}{2}$  (h) R<sub>0</sub> =  $\frac{1}{2}$  (h) R<sub>0</sub> = 0.02 + P(β<sub>0</sub> = p<sub>0</sub> = 0.02 + P(7<sub>0</sub> = 0.02) =  $\frac{1}{2}$  (h) R<sub>0</sub> = 0.02 + 1 - 2,05 + P(3<sub>0</sub> = 0.02 + P(7<sub>0</sub> = 0.05 + p<sub>0</sub> = 0.05 + p

and a company of the department of the d)  $\beta_{12} = P(X \notin RC | \mu = 12) = P(X < 11, 11 | \mu = 12) = P(2 < \frac{11, 11 - 12}{3, 120})$ =  $P(25 - 1,3267) = 0.5 - P(05251,33)$   $\mu \rightarrow \text{tempæ}$  médice<br>= 0.5 - 0,4082 = 0,0918 (de cura para doente tratada 6) a) Homet vs Ha: M<7 RC-freRIn <xc}  $P(\overline{X} \{x_0 | \mu = 7\} = 0, 02 \Rightarrow PCE \le \frac{x_0 - 7}{215}) = 0, 02 \Rightarrow P(Z \le t) = 0, 02$  $\Rightarrow$   $t = -2,05$   $\Rightarrow$   $\frac{\pi c - 1}{215} = -2,05$   $\Rightarrow$   $\pi c = 6,18$ RC= {n EIR | n < 6, 189. Coma x= 6 ERC, rejectament de de cura diminuiu. b) 8=95% = 3=1,96 IC(u,95%) = [x = 3  $\frac{5}{10}$ ]  $ICC_{\mu}, 95\% = \[ 6_{\phi} \pm 1, 96 \cdot \frac{2}{5} \] = [5, 216; 6, 784]$  $H_{\alpha}$ )  $P(\bar{X}$  < 47 au  $\bar{X}$ >53 |  $\mu$ =50) =  $\bar{P}(\bar{X}$  < 47 |  $\mu$ =50) +  $P(\bar{X}$ >53 |  $\mu$ =50) =  $P(25\frac{47-50}{312})+P(2)\frac{53-50}{312}=2P(2)2=2(0,5-P(05+2))$ = 2 (0,5 - 0,4772) = 0,0456 (ina tyra I) (Ho:  $\mu$ =50 vs Ha:  $\mu$ #50) b)  $P(475531\mu=52)=P(\frac{47-52}{3/2}5753-52)$ =  $P(-100 < 2 < \frac{2}{3})$  -  $P(0<2<3,33) + P(0<2<9,67)$  $= 0,4996 + 0,2486 = 0,2482$ 

9) Suppose  
\n1) Suppose  
\n1) Suppose  
\n2) Suppose  
\n2) Suppose  
\n3) Suppose  
\n3) Suppose  
\n4) Suppose  
\n4) Suppose  
\n5) Suppose  
\n6) We  
\n7) We  
\n8) We  
\n9) We  
\n10: 
$$
\mu = 14
$$
 vs  $\mu$  s,  $\mu$  s,

13) Suppose that we generate pure, pela TCL, 
$$
\beta
$$
 terbr>distribution of normal. P+propagra de computação de  
a) Ho = p=0, a vs. Ha: p<0, a: Re=0 x e IR, or be 10. We you  
P( $\beta$  × p=1 p=0, a) = 0,05 ⇒ P(2 × p=0,2) =0,05 ⇒ P(2×1) = 0,05  
\n⇒ b=1,05 ⇒  $\frac{p=-0,2}{\frac{p+1}{2(6-1)}$  = -1,165 ⇒ p=0,05 ⇒ P(2×1) = 0,05 ⇒ P(2×1) = 0,05  
\n⇒ b=1,05 ⇒  $\frac{p=-0,2}{\frac{p+1}{2(6-1)}$  = -1,165 ⇒ p=0,05 = P(2)  $\frac{0.134-0.08}{\frac{p}{10.0007}} =$   
\n $= P(3 > 1,19) = 0,5 = P(0 < 321,19) = 0,5 = 0,447,3 = 0,02=33$   
\n $= 0$  (B) where que, make kalemes, n. mem a pe para esta armasta  
\n $\alpha$  = 0,05 = P( $\beta$  × p=1) ⇒ P(3  $\frac{p-0.2}{\frac{p+1}{p(2)/n^2}} = 0,05 \Rightarrow P(3 < 161) = 0,05$   
\n $\Rightarrow$  b= -1,65 ⇒  $\frac{p-0.2}{\frac{p-0.2}{p(6-1)}}$  = -1,65 ⇒ p=0,2 = 0,2 =  $\frac{0.66}{\frac{10.6}{p(6-1)}}$   
\n $\Rightarrow$  b= -1,65 ⇒  $\frac{p-0.2}{\frac{p-0.2}{p(6-1)}}$  = -1,65 ⇒ p=0,2 =  $\frac{0.66}{\frac{p-0.2}{p(6-1)}}$   
\n $P(3 > 0,2-\frac{0.66}{\frac{p-0.2}{p(6-1)}}$  = 0,05 ⇒ P(2 > 0,11 $\overline{0}$  -0,05 ⇒  
\nP(3 > 0,2-\frac{0.66}{\frac{p-0.2}{p(6-1)}} = 0,05 ⇒ P

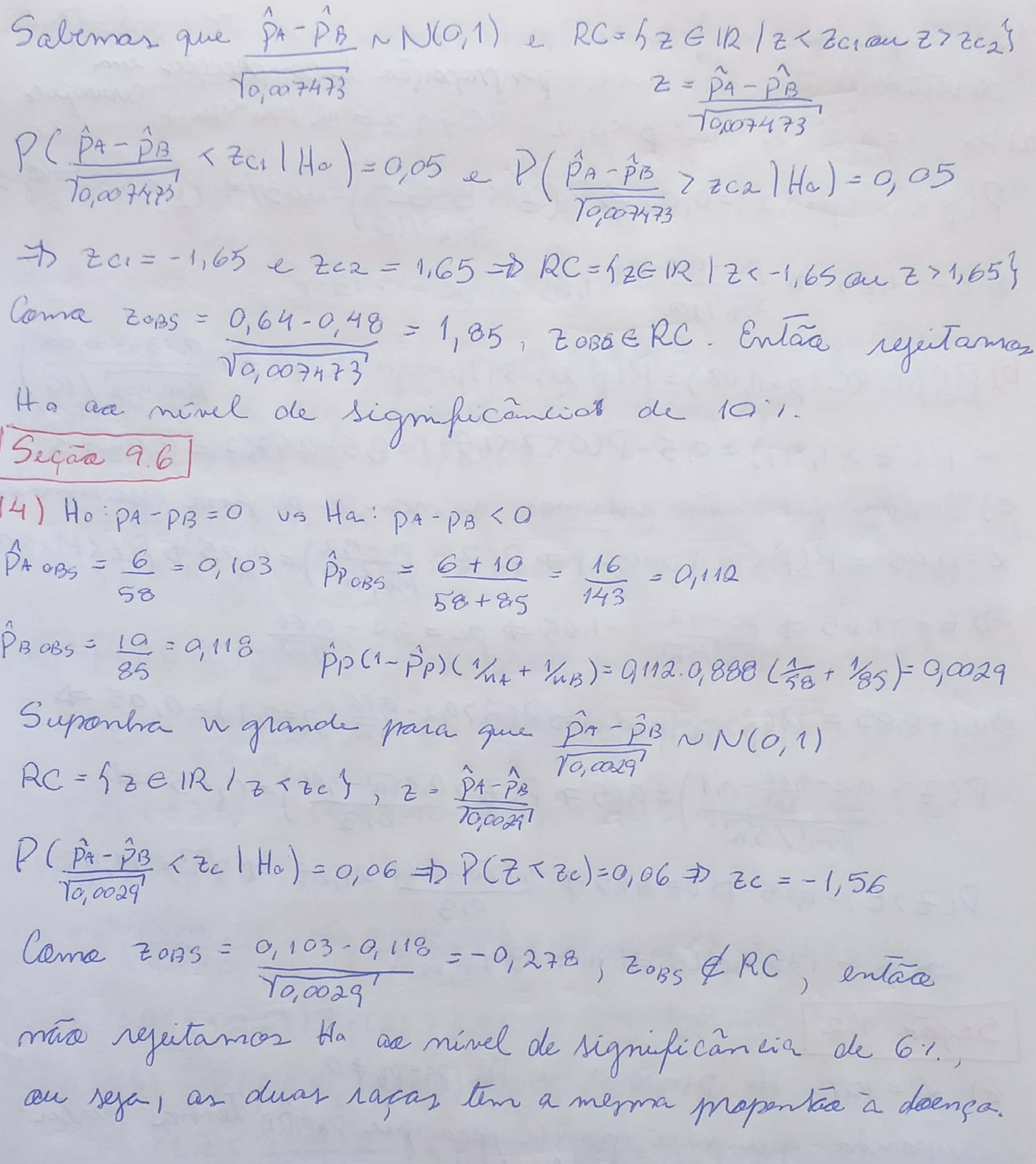